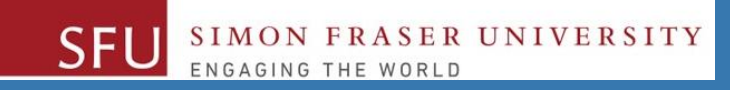

# CMPT 120: Introduction to Computing Science and Programming 1

# **Procedural programming in Python**

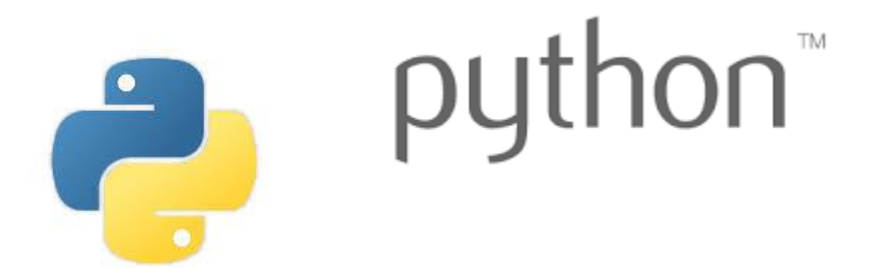

Copyright © 2018, Liaqat Ali. Based on [CMPT 120 Study Guide](http://www.cs.sfu.ca/CourseCentral/120/ggbaker/guide/guide) and Think Python - [How to Think Like a Computer Scientist,](http://www.greenteapress.com/thinkpython2/thinkpython2.pdf) mainly. Some content may have been adapted from earlier course offerings by Diana Cukierman, Anne Lavergn, and Angelica Lim. Copyrights © to respective instructors. Icons copyright © to their respective owners.

### **One-Stop Access To Course Information**

• **[Course website:](https://canvas.sfu.ca/courses/39187/modules/items/939065) One-stop access** to all course information.

**<http://www2.cs.sfu.ca/CourseCentral/120/liaqata/WebSite/index.html>**

- 
- 
- 
- **- [CourSys/](https://coursys.sfu.ca/2018su-cmpt-120-d1/)[Canvas](https://canvas.sfu.ca/courses/39187) link - and more…**
- **- Course Outline - Learning Outcomes - Grading Scheme**
	-
- **- Python Info - Textbook links - Assignments**
	-
- 
- **- Exam Schedule - Office Hours - Lab/Tutorial Info**
	-
- **[Canvas:](https://canvas.sfu.ca/courses/39187)** Discussions forum [https://canvas.sfu.ca/courses/39187](https://coursys.sfu.ca/2018su-cmpt-120-d1/)
- **[CourSys:](https://coursys.sfu.ca/2018su-cmpt-120-d1/)** Assignments submission, grades [www.coursys.sfu.ca](http://www.coursys.sfu.ca/)  $\tilde{=}$

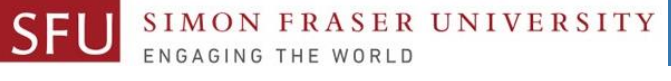

## **Some Reminders**

#### • **Get familiar with the course Website.**

- **[http://www2.cs.sfu.ca/CourseCentral/12](http://www2.cs.sfu.ca/CourseCentral/120/liaqata/WebSite/index.html) 0/liaqata/WebSite/index.html**
- **Minor updates may occur during first week.**
- **Get fob to access LABS (start next week!)**
	- **If you don't have it already, get a new fob from Discovery Park 1 .**

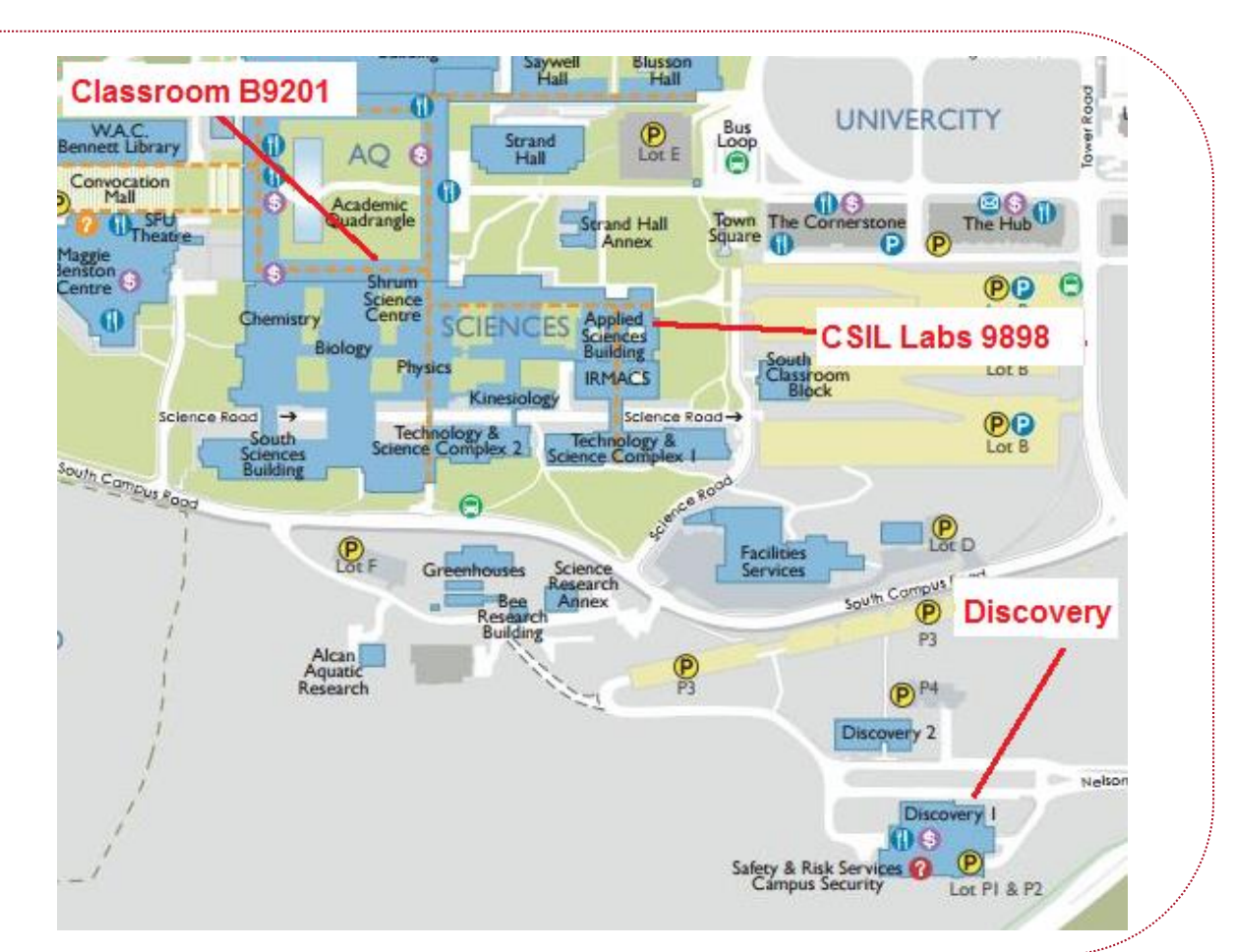

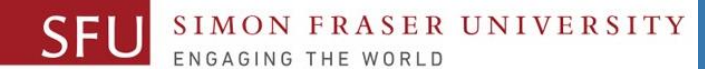

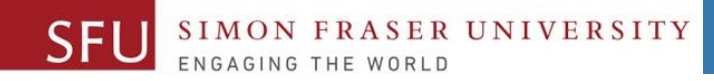

# **Additional Resources / Online References**

- Online references are **as important as the texts**. (Links on course website.)
- These resources are **very important to your success**.
	- They aren't meant to be read from beginning to end like the readings in the textbook.
- You should **use them to get an overall picture of the topic** and as references as you do the assignments.

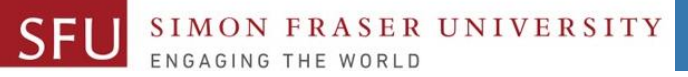

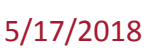

# **How to Learn in This Course?**

- **Attend** Lectures & Labs **A**
- **Read** / review Textbook/Slides/Notes **R**
- **Reflect** and ask Questions **R**
- **Organize** your learning activities on weekly basis, **and finally… O**
- **Write** Code, Write Code, and Write Code. **W**

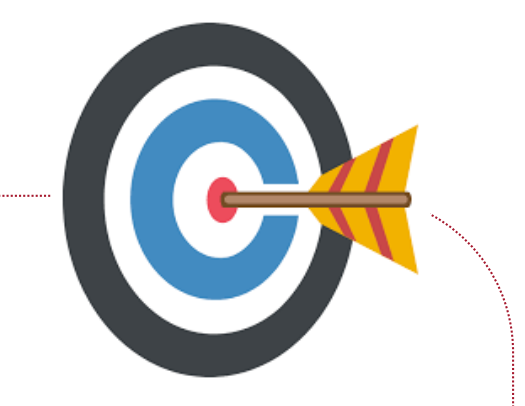

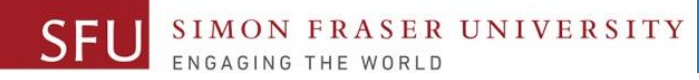

#### **Course Topics**

- **1. General introduction**
- **2. Algorithms, flow charts and pseudocode**
- **3. Procedural programming in Python**
- **4. Data types and control structures**
- **5. Fundamental algorithms**
- **6. Binary encodings**
- **7. Basics of computability and complexity**
- **8. Basics of Recursion**
- **9. Subject to time availability:**
	- **Basics of Data File management** <sup>6</sup>

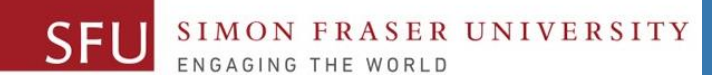

### **Today's Topics**

**1. Procedural Programming in Python** ▫ **Transform an algorithm to a program:** ▫ **Write** Code, Write Code, and Write Code.

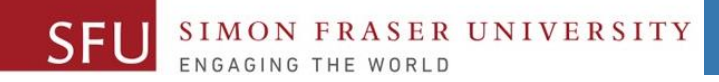

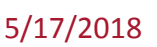

#### **Today's Topics**

# **Transform an algorithm to a program: Write** Code, Write Code, and Write Code.

#### **Write a Python Program to Add Two Numbers**

#### **Step 1: Start**

- **Step 2: Declare a variable n1 and initialize it to 0.**
- **Step 3: Declare a variable n2 and initialize it to 0.**
- **Step 4: Declare a variable sum and initialize it to 0.**
- **Step 5: Get 1st number from user and store in n1.**
- **Step 6: Get 2nd number from user and store in n2.**
- **Step 7: Add n1 and n2, and store the answer in sum. Step 8: Display SUM**
- **Step 9: End**

**n1 = 0 n2 = 0 sum = 0 n1 = input() n2 = input() sum = n1 + n2 print(sum)**

Liaqat Ali, Summer 2018.

#### **Write a Python Program: Add Two Numbers**

#### **Step 1: Start**

**Step 2: Declare a variable n1 and initialize it to 0.**

ER UNIVERSITY

- **Step 3: Declare a variable n2 and initialize it to 0.**
- **Step 4: Declare a variable sum and initialize it to 0.**
- **Step 5: Get 1st number from user and store in n1.**
- **Step 6: Get 2nd number from user and store in n2.**
- **Step 7: Add n1 and n2, and store the answer in sum. Step 8: Display SUM**
- **Step 9: End**

**n1 = 0 n2 = 0 sum = 0 n1 = input() n2 = input() sum = int(n1)+int(n2) print(sum)**

5/17/2018

# **Write a Python Program to Add Three Numbers**

#### **Step 1: Start**

- **Step 2: Declare a variable n1 and initialize it to 0.**
- **Step 3: Declare a variable n2 and initialize it to 0.**
- **Step 4: Declare a variable n3 and initialize it to 0.**
- **Step 5: Declare a variable sum and initialize it to 0.**
- **Step 6: Get 1st number from user and store in n1.**
- **Step 7: Get 2nd number from user and store in n2.**
- **Step 8: Get 3rd number from user and store in n3.**
- **Step 9: Add N1 and N2 and assign the result to SUM.**

#### **SUM ← N1 + N2**

**Step 10: Display SUM** 

**Step 11: End**

Liaqat Ali, Summer 2018.

```
n1 = 0
n2 = 0
n3 = 0
sum = 0
n1 = input()
n2 = input()
n3 = input()
sum = int(n1) + int(n2)+int(n3)
print(sum)
```
#### ER UNIVERSITY

12

### **Write a Python Program to Solve 2x+2y**

#### **Step 1: Start**

**Step 2: Declare a variable x and initialize it to 0.**

- **Step 3: Declare a variable y and initialize it to 0.**
- **Step 4: Declare a variable ans and initialize it to 0.**
- **Step 5: Get value of x from user and store in x.**
- **Step 6: Get value of y from user and store in y.**
- **Step 7: Solve the expression: 2\*x + 2 \* y.**
- **Step 8: Display SUM**
- **Step 9: End**

```
x = 0
y = 0
ans = 0
x = input()
y = input()
ans = 2*int(x) + 2*int(y)print(ans)
```
#### **Write a Program for Following Marks Flowchart**

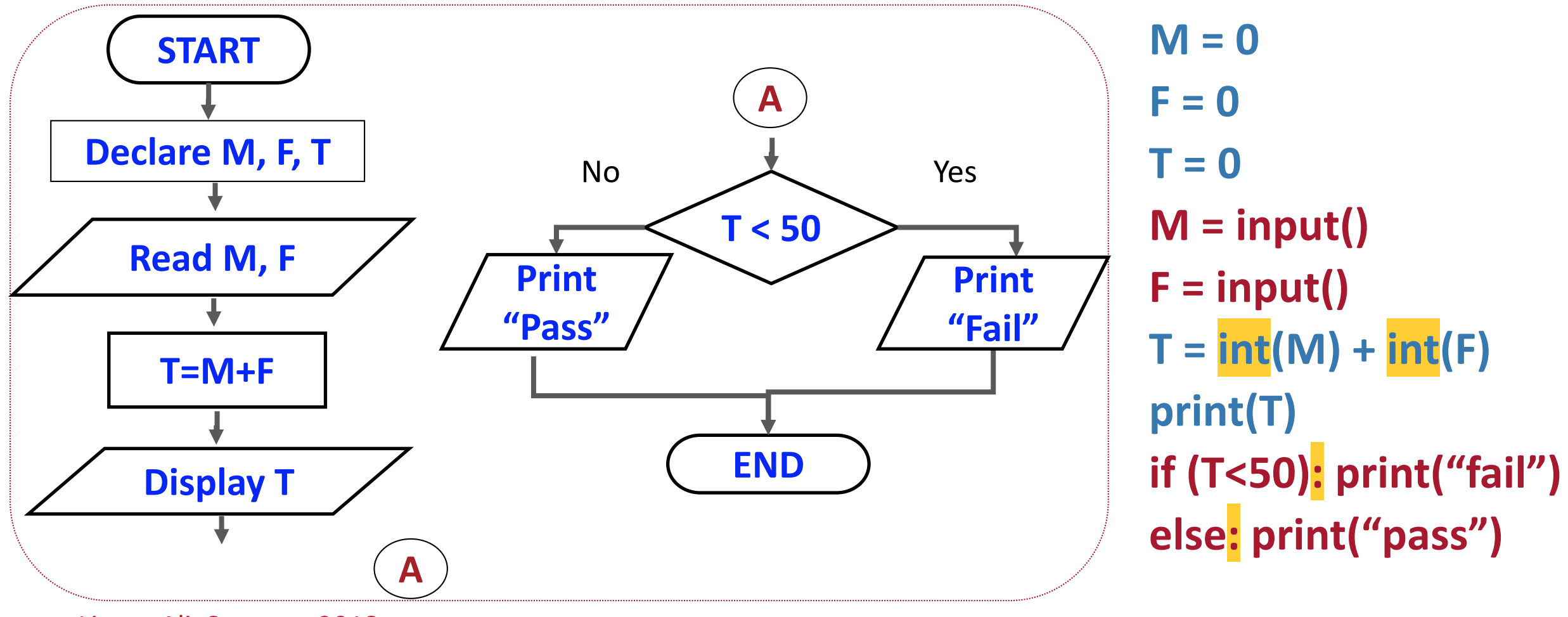

Liaqat Ali, Summer 2018.

**SFU** SIMON FRASER UNIVERSITY

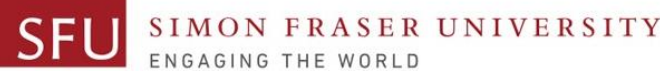

## **Program: Find the Smaller of Two Numbers**

#### **Step 1: Start**

- **Step 2: Declare variable n1 to store the 1st number.**
- **Step 3: Declare variable n2 to store the 2nd number.**
- **Step 4: Get the value of n1 from the user.**
- **Step 5: Get the value of n2 from the user.**
- **Step 6: If n1 < n2 then print n1.** 
	- **else print n2.**
- **Step 8: End**

 $n1 = 0$ **n2 = 0 n1 = input() n2 = input() if (n1 < n2): print(n1) else: print(n2)**

#### **Program: Find the Smallest of Three Numbers**

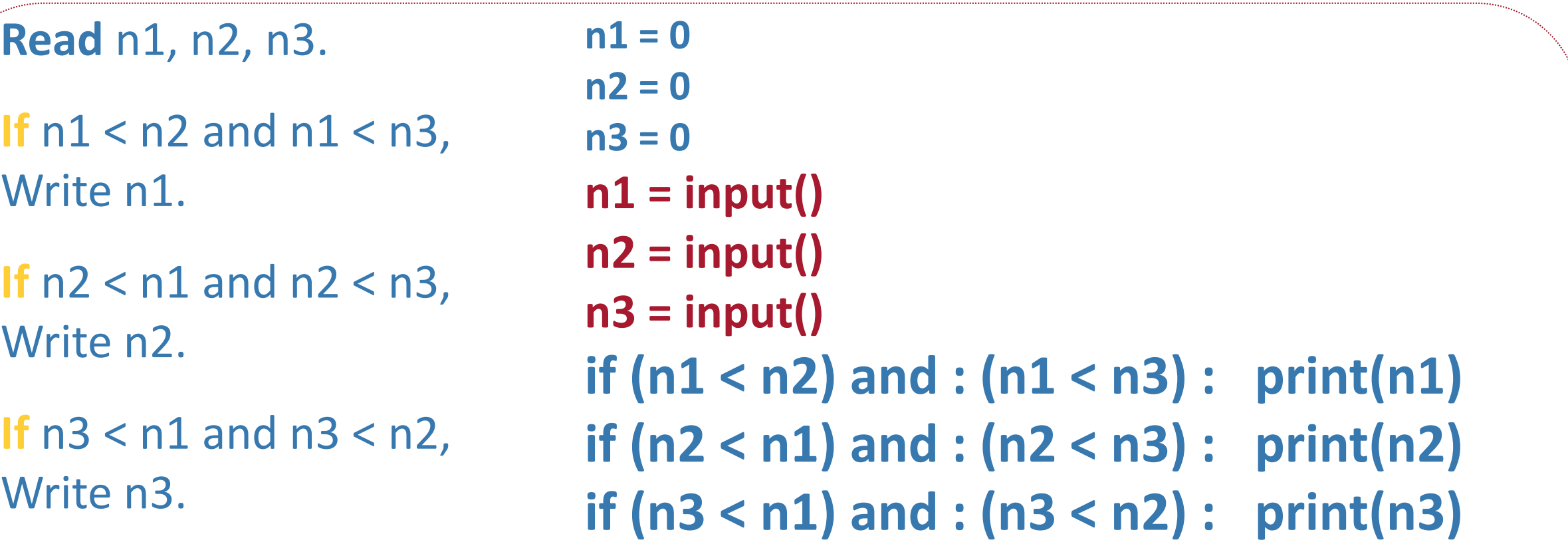

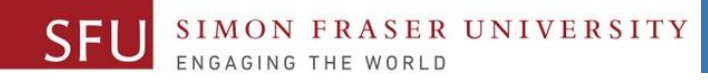

## **Program: Find Sum of First 100 Natural Numbers**

**Set sum to 0 Set n to 1 Repeat until n <=100: Set sum = sum + n n = n + 1 Write S**

```
sum = 0
n = 1while (N <=100): 
 sum = sum + n
 n = n + 1
print(sum)
```
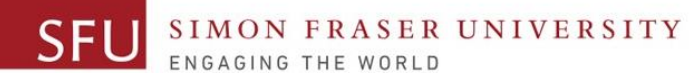

### **Algorithm: Convert Height In Meters To Feet and Inches**

#### **1: Start**

- **2: Declare meter, feet, total inches and inches variables.**
- **3: Initialize feet, total inches and inches variables to 0.**
- **4: Get the height in meters from the user.**
- **5: Convert meters into total inches and store it.**
- **5: Convert total inches into feet and store it.**
- **6: Find remainder of total inches / 12 and store in inches.**
- **7: Display the value in feet variable.**
- **8: Display the value in the inches variable.**

**9: End** Liaqat Ali, Summer 2018. **Read** *meters*

**Set** *totInch to 39.37 × metres* 

**Set** *feet to whole number part of totInch / 12* 

**Set** *inches to remainder of totInch / 12*

**Write** *feet, inches*

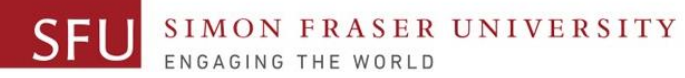

#### **Program: Convert Height In Meters To Feet and Inches**

**Read** *meters* **Set** *totIal\_inch to 39.37 × metres*  **Set** *feet to whole number part of totInch / 12*  **Set** *inches to remainder of totInch / 12*

**Write** *feet, inches*

*Submit on Canvas today by midnight*

**print("Convert height in meters to feet and inches.") meters = 0 feet = 0 inches = 0 total\_inch = 0 meters = input("Enter height in meters: ") meters = float(meters) total\_inch = meters \* 39.37; feet = total\_inch // 12 inches = total\_inch % 12 print("Height is" , feet,"feet and",inches, "inches")**

Liaqat Ali, Summer 2018.

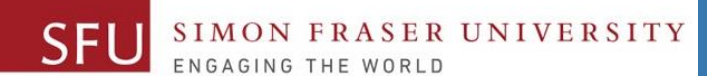

5/17/2018

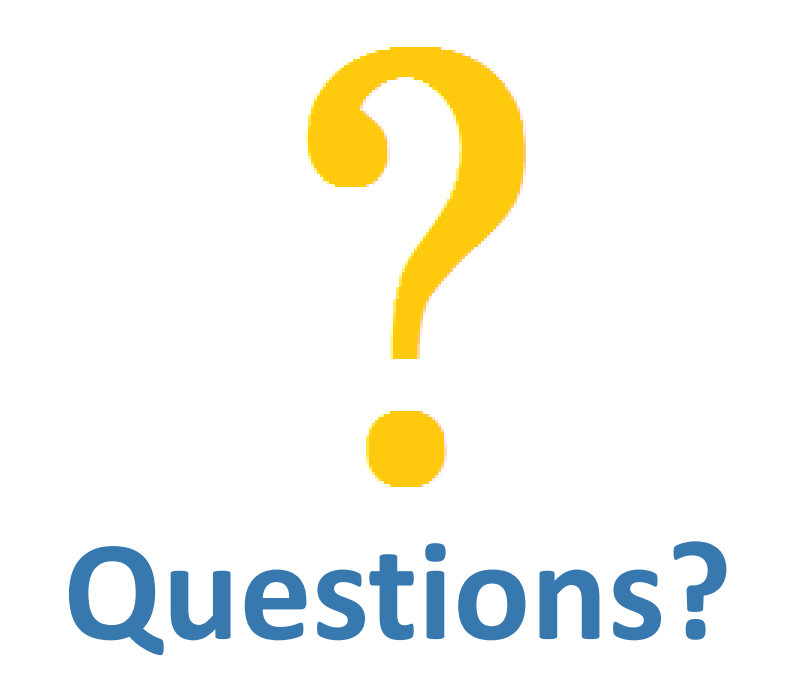

Copyright © 2018 by Liaqat Ali